[iMC](https://zhiliao.h3c.com/questions/catesDis/685) **[汤祺](https://zhiliao.h3c.com/User/other/4091)** 2023-09-08 发表

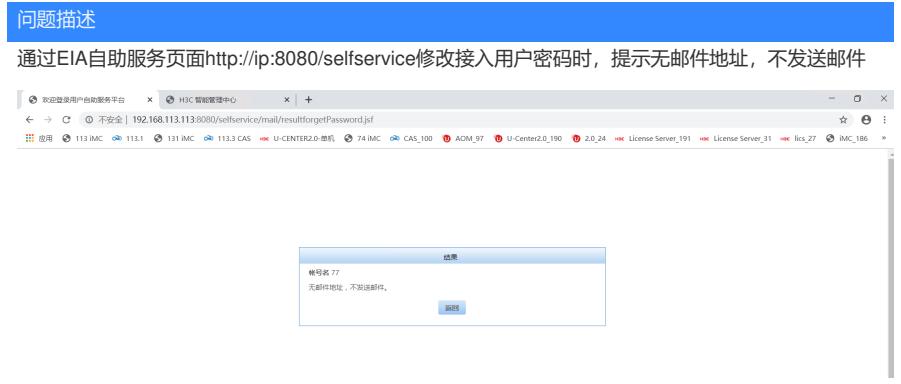

过程分析

1、EIA业务参数配置-系统配置-系统参数配置里"找回密码发送方式"支持三种"邮件"、"短信"、"邮件+短 信"

2、若"找回密码发送方式"设置的为"邮件",则需接入用户有配置邮箱地址,且系统管理-系统配置-邮件 服务器配置里有增加邮件服务器的相关配置,则可通过发送邮件的方式找回密码

3、若"找回密码发送方式"设置的为"短信",则需接入用户有配置手机号,且系统管理-系统配置-短信业 务中心里有增加短信平台的相关配置,则可通过发送短信的方式找回密码

4、若"找回密码发送方式"设置的为"短信+邮件",则需接入用户有配置手机号及邮箱地址,且系统管理-系统配置-短信业务中心里有增加短信平台的相关配置,系统管理-系统配置-邮件服务器配置里有增加 邮件服务器的相关配置,则可通过短信+邮件双重保障找回密码

解决方法

可根据实际找回密码的方式需求参考上述机制调整对应配置即可